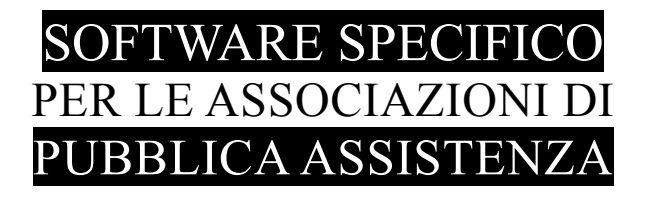

# **S A L I X** GUIDA OPERATIVA

# rilevazione del movimento del personale manifesto e scheda segnalazioni

Si suggerisce di consultare il paragrafo "GESTIONE PRESENZE" a questo indirizzo [http://www.panozzoinformatica.it/pres/salix\\_seminario\\_web/img87.html](http://www.panozzoinformatica.it/pres/salix_seminario_web/img87.html)

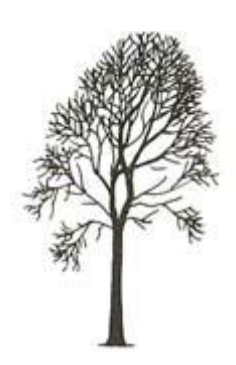

Salix Alba – Salice Bianco

Emilio Panozzo

## **note sintetiche**

La timbratura DEVE essere sempre fatta passando

- PRIMA il tesserino attività
- DOPO il proprio tesserino personale

Il lettore emette segnali acustici che indicano:

NESSUNO SQUILLO il tesserino non è stato letto oppure ha un codice non valido

UNO SQUILLO per OGNI TESSERINO passato significa che la timbratura è GIUSTA

- 5 SQUILLI vuol dire che la timbratura E' SBAGLIATA gli errori possibili sono
	- passato cartellino personale prima di quello di attività
	- timbratura della stessa persona nei 30 secondi precedenti
	- doppia timbratura in ingresso
	- doppia timbratura in uscita

In caso di timbratura sbagliata, se avete bisogno di aiuto, annotate sulla *scheda per la segnalazione delle timbrature sbagliate* la data, l'ora e i vostri riferimenti, sarete contattati al più presto dal responsabile del vostro settore.

### SCHEDA PER LA SEGNALAZIONE DELLE TIMBRATURE SBAGLIATE

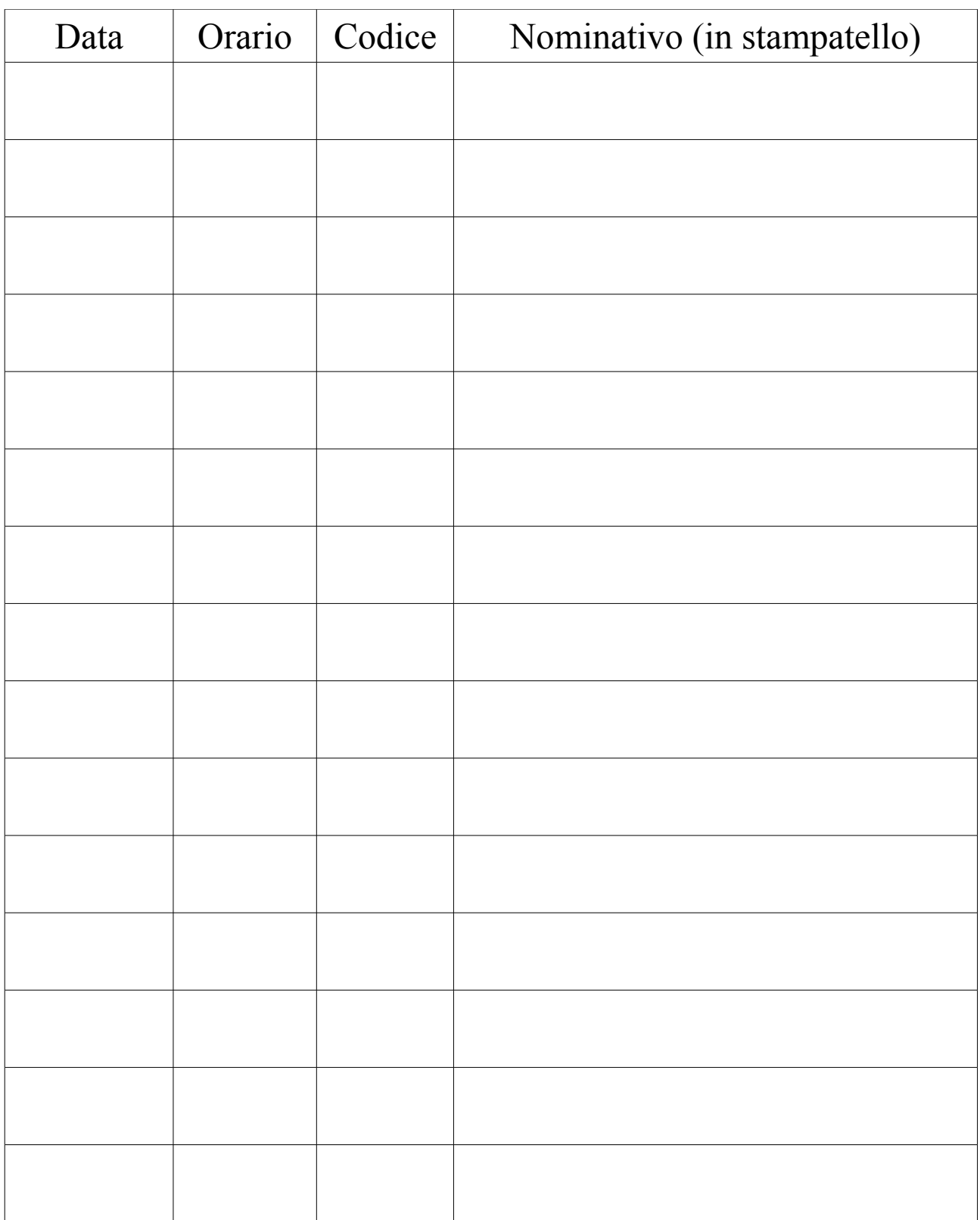

### Dettaglio del funzionamento del rilevatore di presenze

#### **Casi normali**

- Timbratura in entrata di persona non presente
- Timbratura in uscita di persona presente La timbratura di uscita viene accettata entro le 48 ore dall'ingresso, passate le 48 ore il sistema invece di chiudere la precedente entrata aggiunge una nuova presenza in cui sarà compilato soltanto l'orario di uscita; si suppone infatti che la persona abbia dimenticato una seguenza di uscita/entrata, l'ufficio completerà i dati mancanti.
- Timbratura in entrata di persona presente per cambio attività L'operatore che cambia attività dovrà timbrare l'ingresso della nuova attività senza precedentemente "uscire" dalla attività precedente, provvederà automaticamente il programma ad effettuare la chiusura considerando le seguenti particolarità:
	- se l'entrata è entro le 24 ore dalla precedente viene chiusa automaticamente la presenza precedente e aperta una nuova presenza con la nuova attività
	- se l'entrata è oltre le 24 ore viene registrata una nuova presenza e lasciata aperta quella precedente

#### **Casi speciali**

- Doppia timbratura in entrata (una persona che è già in servizio timbra in entrata)
	- Se l'attività è uguale a quella di servizio presente
		- se la presenza è entro le 12 ore viene segnalato errore (5 squilli)
		- se la presenza è oltre le 12 ore viene aggiunta una nuova entrata (lasciando la precedente aperta, si suppone la dimenticanza della timbratura di uscita precedente, l'ufficio completerà i dati mancanti)
	- Se l'attività e DIVERSA da quella di servizio presente vedere sopra cambio attività
- Doppia timbratura in uscita (una persona che non è in servizio timbra l'uscita)
	- Se non sono ancora passate almeno 4 ore dalla precedente uscita viene segnalato errore (5 squilli)
	- Se sono passate più di 4 ore dalla precedente uscita viene aggiunta una presenza soltanto con l'orario di uscita, l'ufficio completerà i dati mancanti.